# Package 'tensorflow'

February 9, 2022

<span id="page-0-0"></span>Type Package

Title R Interface to 'TensorFlow'

Version 2.8.0

Description Interface to 'TensorFlow' <<https://www.tensorflow.org/>>, an open source software library for numerical computation using data flow graphs. Nodes in the graph represent mathematical operations, while the graph edges represent the multidimensional data arrays (tensors) communicated between them. The flexible architecture allows you to deploy computation to one or more 'CPUs' or 'GPUs' in a desktop, server, or mobile device with a single 'API'. 'TensorFlow' was originally developed by researchers and engineers working on the Google Brain Team within Google's Machine Intelligence research organization for the purposes of conducting machine learning and deep neural networks research, but the system is general enough to be applicable in a wide variety of other domains as well.

License Apache License 2.0

URL <https://github.com/rstudio/tensorflow>

BugReports <https://github.com/rstudio/tensorflow/issues>

SystemRequirements TensorFlow (https://www.tensorflow.org/)

Encoding UTF-8

**Depends**  $R$  ( $>= 3.1$ )

**Imports** config, processx, reticulate  $(>= 1.24)$ , tfruns  $(>= 1.0)$ , utils, yaml, tfautograph  $(>= 0.3.1)$ , rstudioapi  $(>= 0.7)$ 

**Suggests** testthat  $(>= 2.1.0)$ , keras, callr

RoxygenNote 7.1.2

NeedsCompilation no

Author Daniel Falbel [ctb, cph], JJ Allaire [aut, cph], RStudio [cph, fnd], Yuan Tang [aut, cph] (<<https://orcid.org/0000-0001-5243-233X>>), Dirk Eddelbuettel [ctb, cph],

<span id="page-1-0"></span>Nick Golding [ctb, cph], Tomasz Kalinowski [ctb, cph, cre], Google Inc. [ctb, cph] (Examples and Tutorials)

Maintainer Tomasz Kalinowski <tomasz.kalinowski@rstudio.com>

Repository CRAN

Date/Publication 2022-02-09 21:00:02 UTC

# R topics documented:

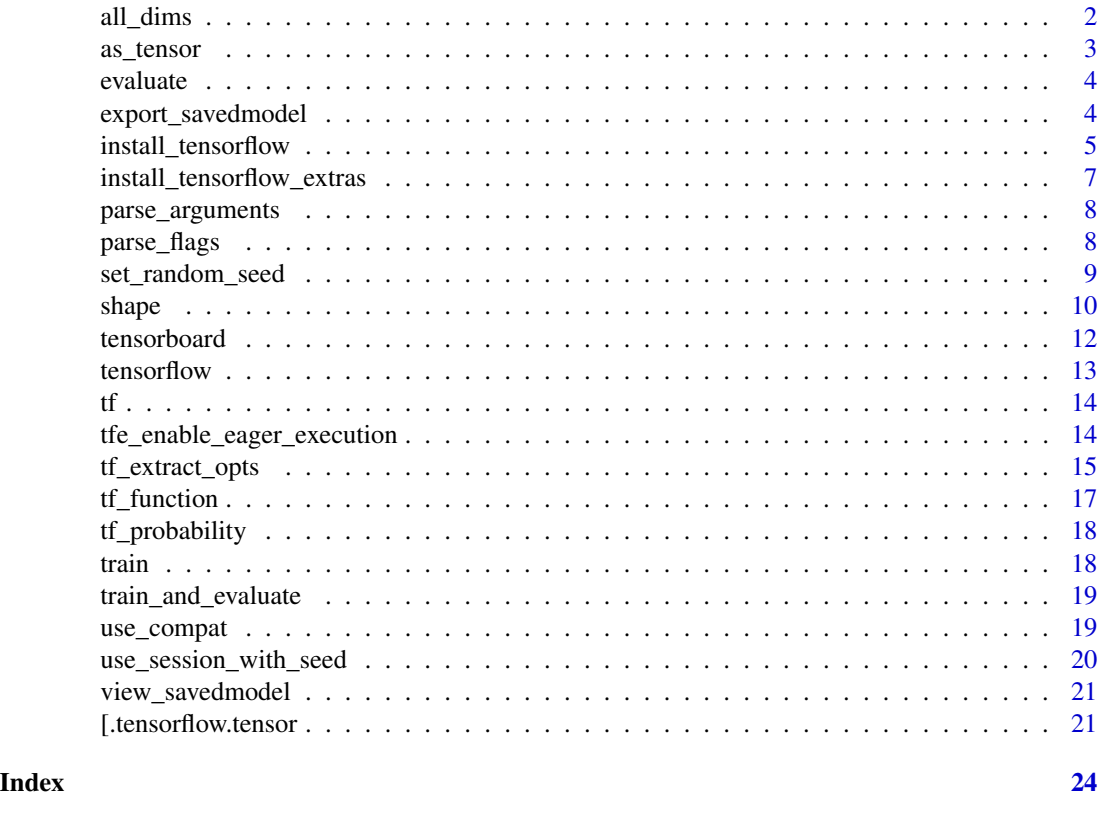

```
all_dims All dims
```
# Description

This function returns an object that can be used when subsetting tensors with [. If you are familiar with python,, this is equivalent to the python Ellipsis  $\dots$ , (not to be confused with  $\dots$  in R).

# Usage

all\_dims()

#### <span id="page-2-0"></span>as\_tensor 3

# Examples

```
## Not run:
# in python, if x is a numpy array or tensorflow tensor
x[..., i]
# the ellipsis means "expand to match number of dimension of x".
# to translate the above python expression to R, write:
x[all_dims(), i]
## End(Not run)
```
as\_tensor *as\_tensor*

# Description

Coerce objects to tensorflow tensors (potentially of a specific dtype). The provided default methods will call [tf.convert\\_to\\_tensor](https://www.tensorflow.org/api_docs/python/tf/convert_to_tensor) and [tf.cast](https://www.tensorflow.org/api_docs/python/tf/cast) as appropriate.

# Usage

```
as\_tensor(x, dtype = NULL, ..., name = NULL)## Default S3 method:
as\_tensor(x, dtype = NULL, ..., shape = NULL, name = NULL)## S3 method for class 'double'
as_{\text{t}} = \text{d}(\mathbf{x}, \mathbf{d}(\mathbf{x})) as \mathbf{d}(\mathbf{x}) = \mathbf{d}(\mathbf{x})
```
#### Arguments

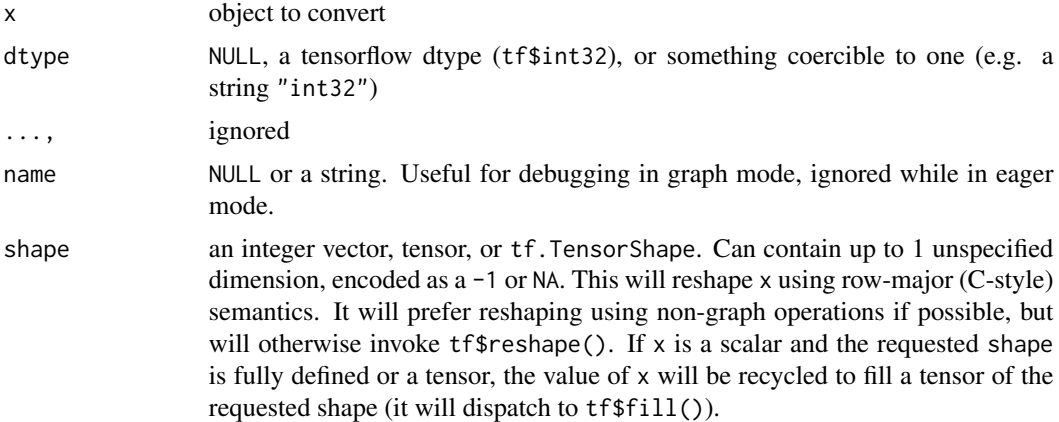

#### Value

a tensorflow tensor

# Examples

```
## Not run:
as_tensor(42, "int32")
as_tensor(as_tensor(42))
## End(Not run)
```
evaluate *Evaluate a Model*

# Description

Evaluate a model object. See implementations in the [keras](#page-0-0) and [tfestimators](#page-0-0) packages.

## Usage

evaluate(object, ...)

# Arguments

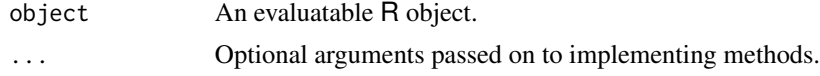

# Implementations

- [keras](#page-0-0)
- [tfestimators](#page-0-0)

export\_savedmodel *Export a Saved Model*

# Description

Serialize a model to disk. See implementations in the [keras](#page-0-0) and [tfestimators](#page-0-0) packages.

# Usage

```
export_savedmodel(object, export_dir_base, ...)
```
# Arguments

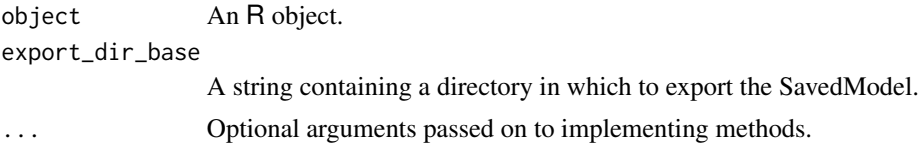

<span id="page-3-0"></span>

# <span id="page-4-0"></span>install\_tensorflow 5

# Value

The path to the exported directory, as a string.

# Implementations

- [keras](#page-0-0)
- [tfestimators](#page-0-0)

install\_tensorflow *Install TensorFlow and its dependencies*

# Description

install\_tensorflow() installs just the tensorflow python package and it's direct dependencies. For a more complete installation that includes additional optional dependencies, use [keras::install\\_keras\(\)](#page-0-0).

# Usage

```
install_tensorflow(
 method = c("auto", "virtualenv", "conda"),
 conda = "auto",version = "default",
 envname = NULL,
 extra_packages = NULL,
 restart_session = TRUE,
 conda_python_version = NULL,
  ...,
 pip_ignore_installed = TRUE,
 python_version = conda_python_version
)
```
## Arguments

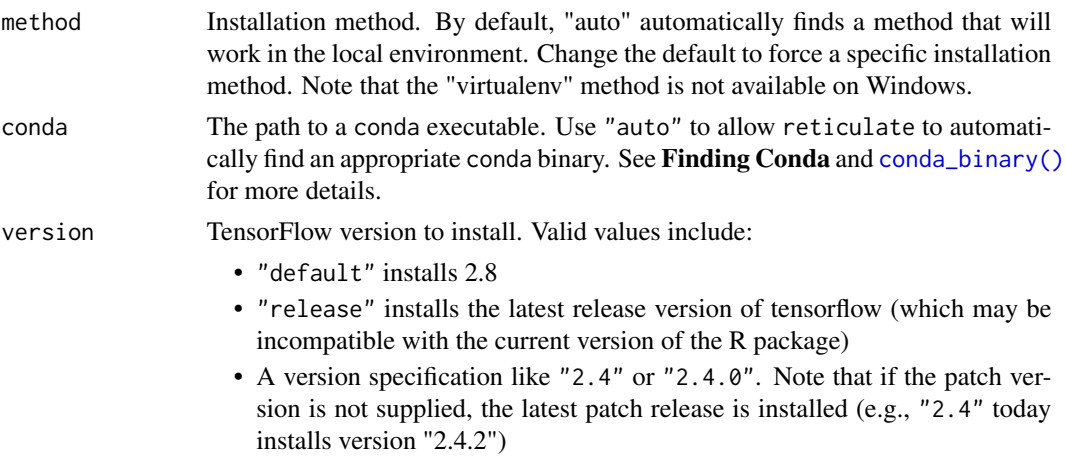

<span id="page-5-0"></span>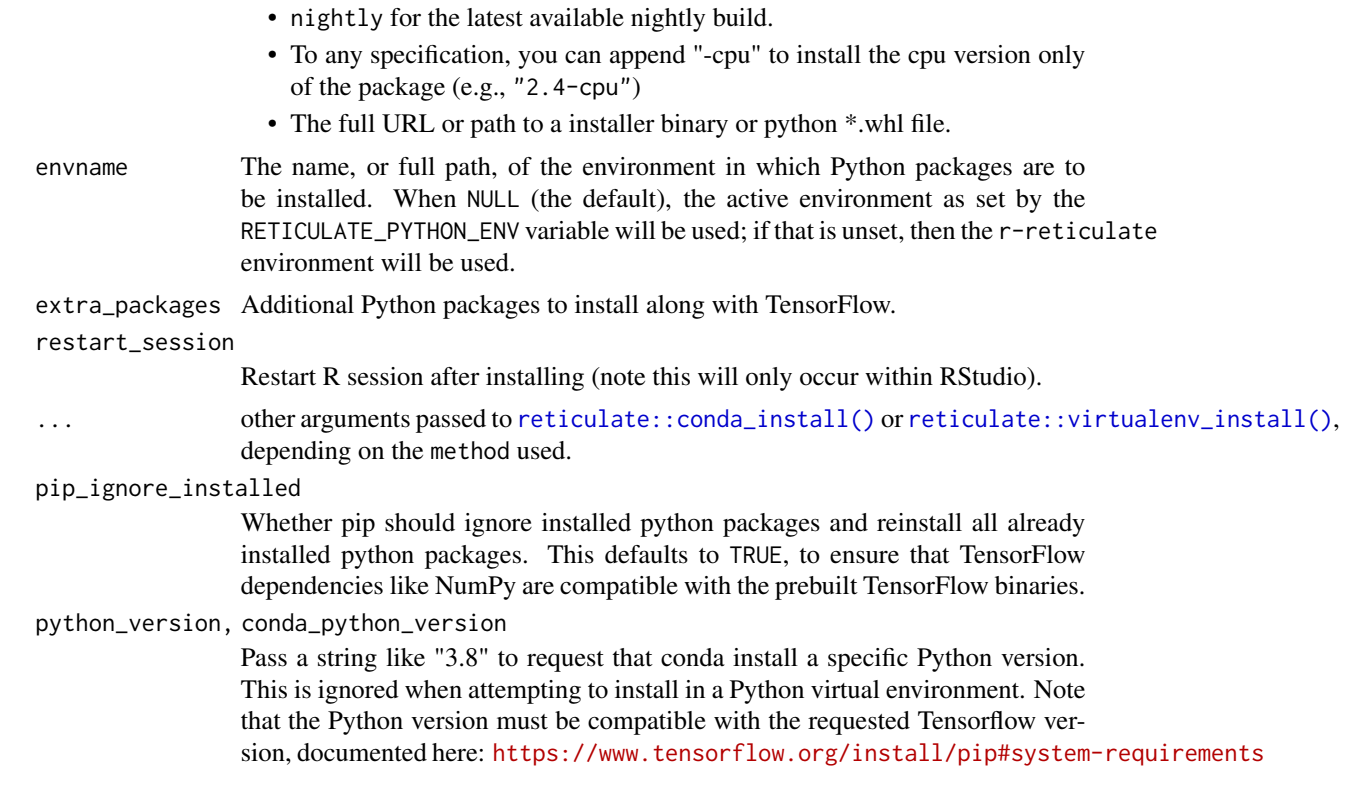

# Details

You may be prompted you if you want it to download and install miniconda if reticulate did not find a non-system installation of python. Miniconda is the recommended installation method for most users, as it ensures that the R python installation is isolated from other python installations. All python packages will by default be installed into a self-contained conda or venv environment named "r-reticulate". Note that "conda" is the only supported method on Windows.

If you initially declined the miniconda installation prompt, you can later manually install miniconda by running [reticulate::install\\_miniconda\(\)](#page-0-0).

#### Custom Installation

install\_tensorflow() or keras::install\_keras() isn't required to use tensorflow with the package. If you manually configure a python environment with the required dependencies, you can tell R to use it by pointing reticulate at it, commonly by setting an environment variable:

Sys.setenv("RETICULATE\_PYTHON" = "~/path/to/python-env/bin/python")

#### Apple Silicon

Tensorflow on Apple Silicon is not officially supported by the Tensorflow maintainers. However Apple has published a custom version of Tensorflow compatible with Arm Macs. install\_tensorflow() will install the special packages tensorflow-macos and tensorflow-metal on Arm Macs. See <https://developer.apple.com/metal/tensorflow-plugin/> for instructions on how to do the

<span id="page-6-0"></span>equivalent manually. Please note that this is an experimental build of both Python and Tensorflow, with known issues. In particular, certain operations will cause errors, but can often be remedied by pinning them to the CPU. For example:

 $x \le -\arctan(\text{runif}(64*64), c(1, 64, 64))$ keras::layer\_random\_rotation(x, .5) # Error: # No registered 'RngReadAndSkip' OpKernel for 'GPU' devices # Pin the operation to the CPU to avoid the error with(tf\$device("CPU"), keras::layer\_random\_rotation(x, .5) ) # No Error

#### Additional Packages

If you wish to add additional PyPI packages to your Keras / TensorFlow environment you can either specify the packages in the extra\_packages argument of install\_tensorflow() or install\_keras(), or alternatively install them into an existing environment using the [reticulate::py\\_install\(\)](#page-0-0) function. Note that install\_keras() includes a set of additional python packages by default, see ?keras::install\_keras for details.

# See Also

[keras::install\\_keras\(\)](#page-0-0)

install\_tensorflow\_extras

*(Defunct) Install additional Python packages alongside TensorFlow*

### Description

This function is deprecated. Use the extra\_packages argument to install\_tensorflow() or reticulate::py\_install() to install additional packages.

#### Usage

```
install_tensorflow_extras(packages, conda = "auto")
```
#### Arguments

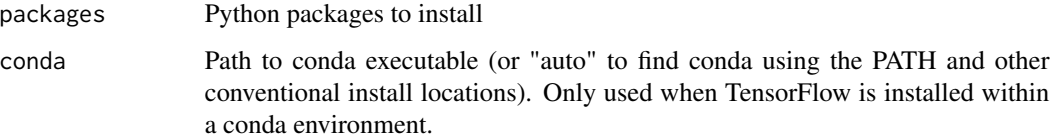

#### Description

Parse command line arguments of the form --key=value and --key value. The values are assumed to be valid yaml and will be converted using [yaml.load\(\)](#page-0-0).

#### Usage

parse\_arguments(arguments = NULL)

# Arguments

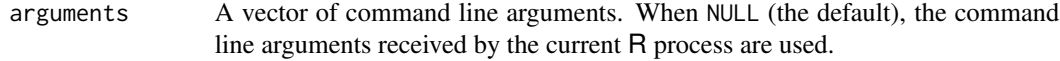

parse\_flags *Parse Configuration Flags for a TensorFlow Application*

#### Description

Parse configuration flags for a TensorFlow application. Use this to parse and unify the configuration(s) specified through a flags.yml configuration file, alongside other arguments set through the command line.

### Usage

```
parse_flags(
  config = Sys.getenv("R_CONFIG_ACTIVE", unset = "default"),
  file = "flags.yml",
  arguments = commandArgs(TRUE)
)
```
#### Arguments

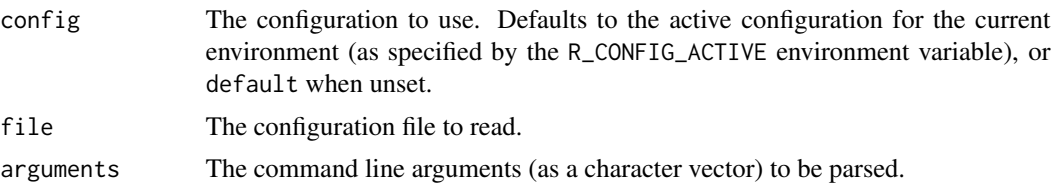

# Value

A named R list, mapping configuration keys to values.

# <span id="page-8-0"></span>set\_random\_seed 9

#### Examples

```
## Not run:
# examine an example configuration file provided by tensorflow
file <- system.file("examples/config/flags.yml", package = "tensorflow")
cat(readLines(file), sep = "\n")
# read the default configuration
FLAGS <- tensorflow::parse_flags("default", file = file)
str(FLAGS)
# read the alternate configuration: note that
# the default configuration is inherited, but
# we override the 'string' configuration here
FLAGS <- tensorflow::parse_flags("alternate", file = file)
str(FLAGS)
# override configuration values using command
# line arguments (normally, these would be
# passed in through the command line invocation
# used to start the process)
FLAGS <- tensorflow::parse_flags(
  "alternate",
  file = file,
  arguments = c("--foo=1"))
str(FLAGS)
## End(Not run)
```
set\_random\_seed *Set random seed for TensorFlow*

# Description

Sets all random seeds needed to make TensorFlow code reproducible.

#### Usage

```
set_random_seed(seed, disable_gpu = TRUE)
```
#### Arguments

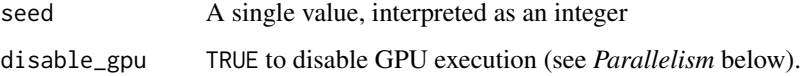

# <span id="page-9-0"></span>Details

This function should be used instead of [use\\_session\\_with\\_seed\(\)](#page-19-1) if you are using TensorFlow >= 2.0, as the concept of session doesn't really make sense anymore.

This functions sets:

- The R random seed with set. seed().
- The python and Numpy seeds via ([reticulate::py\\_set\\_seed\(\)](#page-0-0)).
- The TensorFlow seed with (tf\$random\$set\_seed())

It also optionally disables the GPU execution as this is a potential source of non-reproducibility.

shape *Create a* tf.TensorShape *object*

#### Description

Create a tf.TensorShape object

#### Usage

shape $(\ldots, \text{dim } s = \text{list}(\ldots))$ 

#### **Arguments**

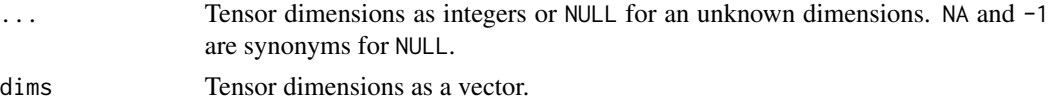

#### See Also

[https://www.tensorflow.org/api\\_docs/python/tf/TensorShape](https://www.tensorflow.org/api_docs/python/tf/TensorShape)

#### Examples

```
## Not run:
# --- construct ---
shape() # tf.TensorShape() # scalar
shape(NULL) # tf.TensorShape([None]) # 1-D array of unknown length
shape(NA) # tf.TensorShape([None]) # 1-D array of unknown length, NA is a synonym for NULL
shape(dims = NULL) # TensorShape(None) # Unknown rank, unknown size
shape(3, 4) # TensorShape([3, 4]) # 2-D array (matrix) with 3 rows, 4 columns
shape(NA, 4) # TensorShape([None, 4]) # 2-D array (matrix) with unknown rows, 4 columns
shape(dims = c(NA, 4)) # TensorShape([None, 4]) # same as above; bypass ... and pass dims directly
# --- inspect ---
length(shape(dims = NULL)) # NA_integer_
```
#### shape the state of the state of the state of the state of the state of the state of the state of the state of the state of the state of the state of the state of the state of the state of the state of the state of the stat

```
length(shape(1,2,3,NA)) # 4L
# ---convert ---
x \leftarrow shape(dims = list(3L, 5L))as.list(x) # list(3L, 5L)
as.integer(x) # c(3L, 5L)as.numeric(x) \# c(3, 5)
as.double(x) \# c(3, 5) \# alias for as.numericas\_tensor(x) # tf.Tensor([3 5], shape=(2,), dtype=int32)# convert partially undefined shapes
x \le - shape(NA, 3)
as.list(x) # list(NULL, 3L)
as.integer(x) \# c(NA, 3L)as_tensor(x) # tf.Tensor([-1 3], shape=(2,), dtype=int32) # unspecified dims default is -1
# as_tensor() converts undefined dimensions to -1, which is useful for
# tf functions that only accept tensors for shapes, e.g,
tf$reshape(tf$zeros(shape(8)),
          as_tensor(shape(NA, 4)))
# tf.Tensor([[0. 0. 0. 0.]
# [0. 0. 0. 0.]], shape=(2, 4), dtype=float32)
# converting fully unknown shapes raises an error
try(as.list(shape(dims = NULL))) # ValueError: as_list() is not defined on an unknown TensorShape.
# test for rank first if this a concern:
as.list_or_null <- function(x) if(is.na(length(x))) NULL else as.list(x)
as.list_or_null(shape(dims = NULL))
# --- compare ---
# Fully known shapes return TRUE if and only if each element is equal
shape(3, 4) == shape(3, 4) # TRUE
shape(3, 4) == shape(4, 4) # FALSE
# Partially-known shapes always return FALSE
shape(NA, 4) == shape(NA, 4) # FALSE
shape(NA, 4) == shape(3, 4) # FALSE
# Two unknown shapes, return TRUE
shape(dims = NULL) == shape(dims = NULL) # TRUE
# Comparing an unknown shape to a partially or fully defined shape returns FALSE
shape(dims = NULL) == shape(NULL) # FALSE
shape(dims = NULL) == shape(4) # FALSE
# != is mostly the inverse of ==, with one difference:
# it raises an error when comparing a fully unknown shapes
try(shape(dims = NULL) != shape(dims = NULL))
# ValueError: The inequality of unknown TensorShapes is undefined.
try(shape(dims = NULL) != shape())# ValueError: The inequality of unknown TensorShapes is undefined.
```

```
# --- extract or replace ---
# regular R-list semantics for `[`, `[[`, `[<-`, `[[<-`
x \le - \text{shape}(1, 2, 3)x[1] # TensorShape([1])
x[[1]] # 1L
x[2:3] # TensorShape([2, 3])
x[-1] # TensorShape([2, 3])
x[1] <- 11 ; x # TensorShape([11, 2, 3])
x[1] <- shape(11) ; x # TensorShape([11, 2, 3])x[1] <- list(11) ; x # TensorShape([11, 2, 3])
x[[1]] <- 22 ; x # TensorShape([22, 2, 3])
x[1:2] <- c(NA, 99) ; x # TensorShape([None, 99, 3])
x[1:2] <- shape(33, 44) ; x # TensorShape([33, 44, 3])
# --- concatenate ---
c(shape(1), shape(2, 3), shape(4, NA)) # TensorShape([1, 2, 3, 4, None])
# --- merge ---
merge(shape(NA, 2),
     shape(1, 2)) # TensorShape([1, 2])
try(merge(shape(2, 2),
         shape(1, 2))) # ValueError: Shapes (2, 2) and (1, 2) are not compatible
rm(x) # cleanup
## End(Not run)
```
tensorboard *TensorBoard Visualization Tool*

#### Description

TensorBoard is a tool inspecting and understanding your TensorFlow runs and graphs.

#### Usage

```
tensorboard(
  log_dir,
  action = c("start", "stop"),host = "127.0.0.1",
 port = "auto",
  launch_browser = getOption("tensorflow.tensorboard.browser", interactive()),
  reload_interval = 5,
 purge_orphaned_data = TRUE
)
```
#### <span id="page-12-0"></span>tensorflow 13

#### **Arguments**

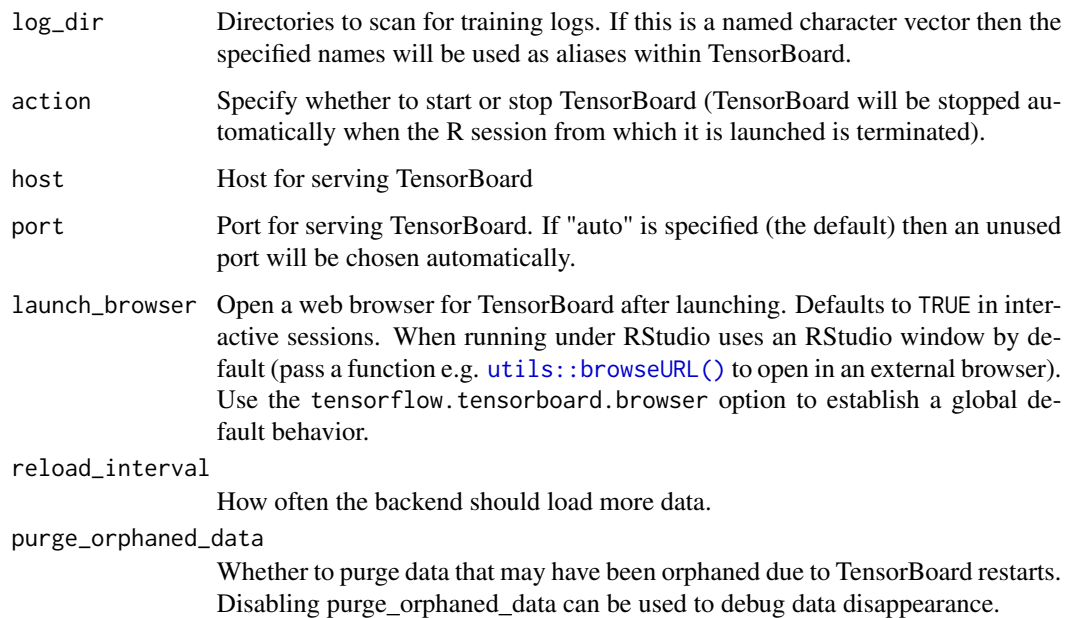

#### Details

When TensorBoard is passed a logdir at startup, it recursively walks the directory tree rooted at logdir looking for subdirectories that contain tfevents data. Every time it encounters such a subdirectory, it loads it as a new run, and the frontend will organize the data accordingly.

The TensorBoard process will be automatically destroyed when the R session in which it is launched exits. You can pass action = "stop" to manually terminate TensorBoard.

# Value

URL for browsing TensorBoard (invisibly).

tensorflow *TensorFlow for R*

#### Description

[TensorFlow](https://www.tensorflow.org) is an open source software library for numerical computation using data flow graphs. Nodes in the graph represent mathematical operations, while the graph edges represent the multidimensional data arrays (tensors) communicated between them. The flexible architecture allows you to deploy computation to one or more CPUs or GPUs in a desktop, server, or mobile device with a single API.

# <span id="page-13-0"></span>Details

The [TensorFlow API](https://www.tensorflow.org/api_docs/python/tf/all_symbols) is composed of a set of Python modules that enable constructing and executing TensorFlow graphs. The tensorflow package provides access to the complete TensorFlow API from within R.

For additional documentation on the tensorflow package see <https://tensorflow.rstudio.com>

# tf *Main TensorFlow module*

#### Description

Interface to main TensorFlow module. Provides access to top level classes and functions as well as sub-modules (e.g. tf\$nn, tf\$contrib\$learn, etc.).

#### Usage

tf

#### Format

TensorFlow module

# Examples

```
## Not run:
library(tensorflow)
hello <- tf$constant('Hello, TensorFlow!')
zeros <- tf$Variable(tf$zeros(shape(1L)))
tf$print(hello)
tf$print(zeros)
```
## End(Not run)

tfe\_enable\_eager\_execution

*(Deprecated) Enables, for the rest of the lifetime of this program, eager execution.*

#### Description

This function is no longer needed since Tensorflow 2.0, when eager execution became the default.

# <span id="page-14-0"></span>tf\_extract\_opts 15

### Usage

```
tfe_enable_eager_execution(
 config = NULL,device_policy = c("explicit", "warn", "silent")
)
```
# Arguments

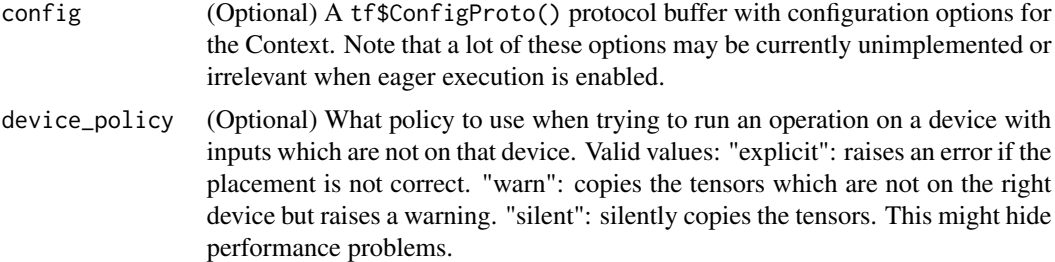

### Details

If not called immediately on startup risks creating breakage and bugs.

After eager execution is enabled, operations are executed as they are defined and tensors hold concrete values, and can be accessed as R matrices or arrays with [as.matrix\(\)](#page-0-0), [as.array\(\)](#page-0-0), [as.double\(\)](#page-0-0), etc.

#### Examples

```
## Not run:
# load tensorflow and enable eager execution
library(tensorflow)
tfe_enable_eager_execution()
# create a random 10x10 matrix
x <- tf$random$normal(shape(10, 10))
# use it in R via as.matrix()
heatmap(as.matrix(x))
## End(Not run)
```
tf\_extract\_opts *Tensor extract options*

#### Description

Tensor extract options

# Usage

```
tf_extract_opts(
  style = getOption("tensorflow.extract.style"),
  ...,
  one_based = getOption("tensorflow.extract.one_based", TRUE),
  inclusive_stop = getOption("tensorflow.extract.inclusive_stop", TRUE),
 disallow_out_of_bounds = getOption("tensorflow.extract.dissallow_out_of_bounds",
    TRUE),
 warn_tensors_passed_asis = getOption("tensorflow.extract.warn_tensors_passed_asis",
    TRUE),
 warn_negatives_pythonic = getOption("tensorflow.extract.warn_negatives_pythonic",
    TRUE)
\lambda
```
#### Arguments

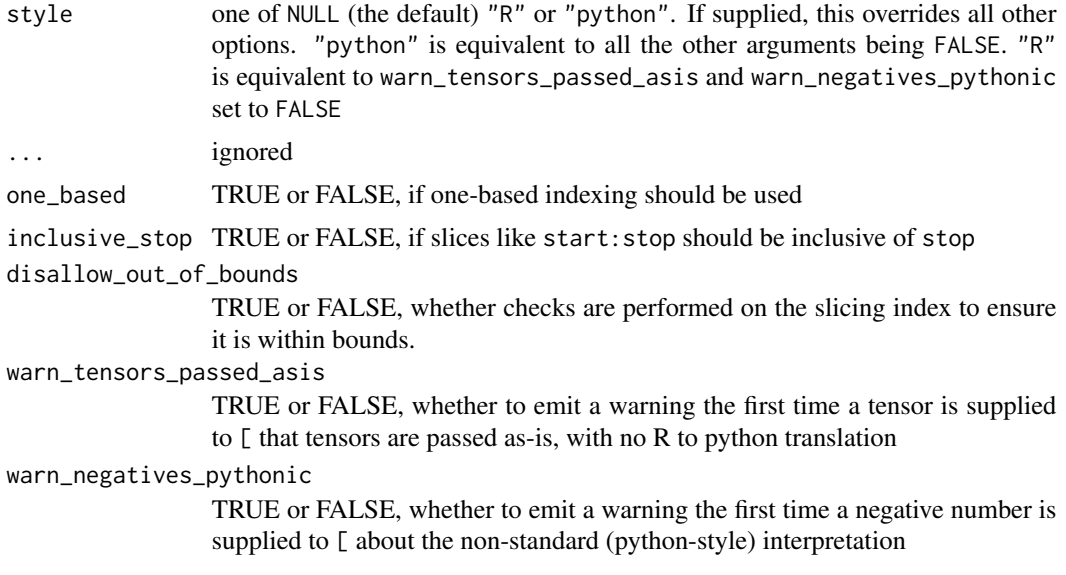

### Value

an object with class "tf\_extract\_opts", suitable for passing to [.tensorflow.tensor()

# Examples

```
## Not run:
x <- tf$constant(1:10)
opts <- tf_extract_opts("R")
x[1, options = opts]
# or for more fine-grained control
opts <- tf_extract_opts(
   one_based = FALSE,
```
# <span id="page-16-0"></span>tf\_function 17

```
warn_tensors_passed_asis = FALSE,
   warn_negatives_pythonic = FALSE
)
x[0:2, options = opts]
## End(Not run)
```
tf\_function *Creates a callable TensorFlow graph from an R function.*

# Description

tf\_function constructs a callable that executes a TensorFlow graph created by tracing the TensorFlow operations in f. This allows the TensorFlow runtime to apply optimizations and exploit parallelism in the computation defined by f.

#### Usage

```
tf_function(f, input_signature = NULL, autograph = TRUE, ...)
```
# Arguments

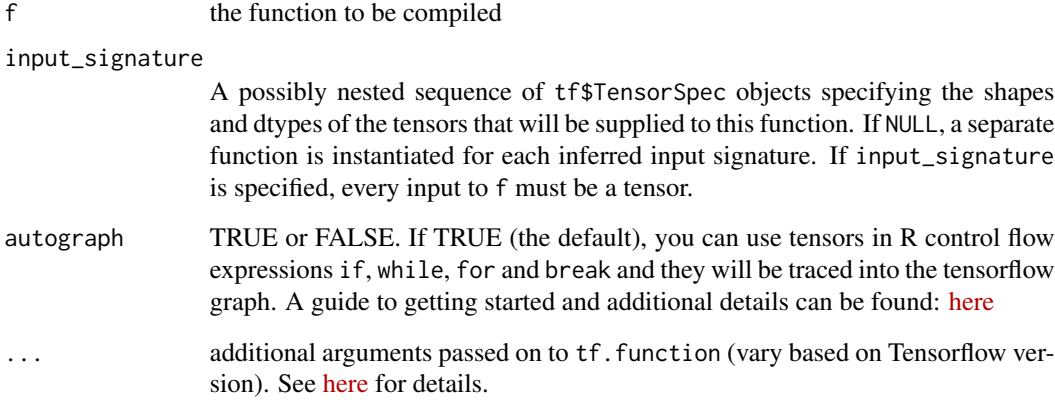

# Details

A guide to getting started with  $tf$ . function can be found [here.](https://www.tensorflow.org/guide/function)

<span id="page-17-0"></span>

# Description

TensorFlow Probability Module

# Usage

tf\_probability()

#### Value

Reference to [TensorFlow Probability](https://www.tensorflow.org/probability) functions and classes

# Examples

```
## Not run:
library(tensorflow)
tfp <- tf_probability()
tfp$distributions$Normal(loc=0, scale=1)
```
## End(Not run)

train *Train a Model*

# Description

Train a model object. See implementation in the [tfestimators](#page-0-0) package.

# Usage

```
train(object, ...)
```
# Arguments

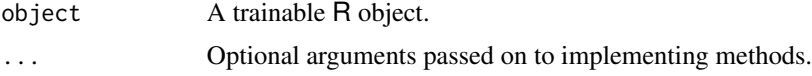

# Implementations

• [tfestimators](#page-0-0)

<span id="page-18-0"></span>train\_and\_evaluate *Simultaneously Train and Evaluate a Model*

# Description

Train and evaluate a model object. See implementation in the [tfestimators](#page-0-0) package.

# Usage

```
train_and_evaluate(object, ...)
```
### Arguments

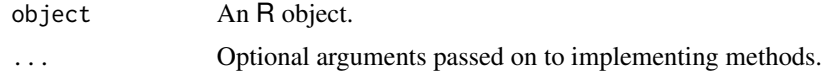

### Implementations

• [tfestimators](#page-0-0)

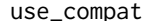

Use Compatibility

#### Description

Enables TensorFlow to run under a different API version for compatibility with previous versions. For instance, this is useful to run TensorFlow 1.x code when using TensorFlow 2.x.

#### Usage

```
use\_compact(version = c("v1", "v2"))
```
# Arguments

version The version to activate. Must be "v1" or "v2"

# Examples

```
## Not run:
library(tensorflow)
use_compat("v1")
```
## End(Not run)

<span id="page-19-1"></span><span id="page-19-0"></span>use\_session\_with\_seed *Use a session with a random seed*

# Description

Set various random seeds required to ensure reproducible results. The provided seed value will establish a new random seed for R, Python, NumPy, and TensorFlow. GPU computations and CPU parallelism will also be disabled by default.

# Usage

```
use_session_with_seed(
  seed,
  disable_gpu = TRUE,
  disable_parallel_cpu = TRUE,
  quiet = FALSE)
```
#### Arguments

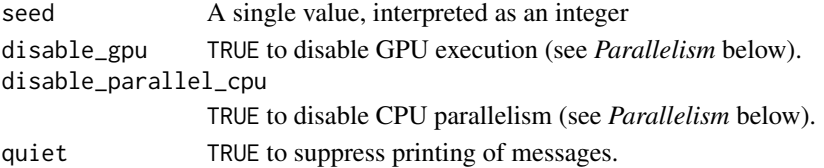

# Details

This function must be called at the very top of your script (i.e. immediately after library(tensorflow), library(keras), etc.). Any existing TensorFlow session is torn down via tf\$reset\_default\_graph().

This function takes all measures known to promote reproducible results from TensorFlow sessions, however it's possible that various individual TensorFlow features or dependent libraries escape its effects. If you encounter non-reproducible results please investigate the possible sources of the problem, contributions via pull request are very welcome!

Packages which need to be notified before and after the seed is set can register for the "tensorflow.on before use session" and "tensorflow.on use session" hooks (see [setHook\(\)](#page-0-0)) for additional details on hooks).

#### Value

TensorFlow session object, invisibly

# Parallelism

By default the use\_session\_with\_seed() function disables GPU and CPU parallelism, since both can result in non-deterministic execution patterns (see [https://stackoverflow.com/questions/](https://stackoverflow.com/questions/42022950/) [42022950/](https://stackoverflow.com/questions/42022950/)). You can optionally enable GPU or CPU parallelism by setting the disable\_gpu and/or disable\_parallel\_cpu parameters to FALSE.

# <span id="page-20-0"></span>view\_savedmodel 21

# Examples

```
## Not run:
library(tensorflow)
use_session_with_seed(42)
```
## End(Not run)

view\_savedmodel *View a Saved Model*

# Description

View a serialized model from disk.

# Usage

view\_savedmodel(model\_dir)

# Arguments

model\_dir The path to the exported model, as a string.

# Value

URL for browsing TensorBoard (invisibly).

[.tensorflow.tensor *Subset tensors with* [

# Description

Subset tensors with [

### Usage

```
## S3 method for class 'tensorflow.tensor'
 x[
  ...,
 drop = TRUE,style = getOption("tensorflow.extract.style"),
 options = tf_extract_opts(style)
]
```
#### **Arguments**

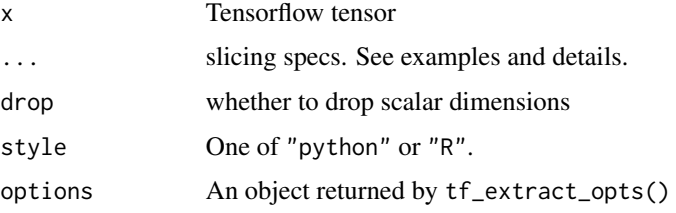

# Examples

## Not run:

```
x \le - as_tensor(array(1:15, dim = c(3, 5)))
x
# by default, numerics supplied to [...] are interpreted R style
x[,1] # first column
x[1:2,] # first two rows
x[,1, drop = FALSE] # 1 column matrix
# strided steps can be specified in R syntax or python syntax
x[, seq(1, 5, by = 2)]
x[, 1:5:2]
# if you are unfamiliar with python-style strided steps, see:
# https://numpy.org/doc/stable/reference/arrays.indexing.html#basic-slicing-and-indexing
# missing arguments for python syntax are valid, but they must by backticked
# or supplied as NULL
x[\, , \quad \cdot : : 2 \cdot]x[, NULL:NULL:2]
x[, `2:`]
# all_dims() expands to the shape of the tensor
# (equivalent to a python ellipsis `...`)
# (not to be confused with R dots `...`)
y \le - as_tensor(array(1:(3^5), dim = c(3,3,3,3,3)))
all.equal(y[all_dims(), 1],
          y[, , , , 1])
# tf$newaxis are valid (equivalent to a NULL)
x[,, tf$newaxis]
x[,, NULL]
# negative numbers are always interpreted python style
# The first time a negative number is supplied to `[`, a warning is issued
# about the non-standard behavior.
x[-1,] # last row, with a warning
x[-1,] # the warning is only issued once
# specifying `style = 'python'` changes the following:
```
#### [.tensorflow.tensor 23

```
# + zero-based indexing is used
# + slice sequences in the form of 'start:stop' do not include 'stop'
# in the returned value
# + out-of-bounds indices in a slice are valid
# The style argument can be supplied to individual calls of `[` or set
# as a global option
# example of zero based indexing
x[0, , style = 'python'] # first rowx[1, , style = 'python'] # second row# example of slices with exclusive stop
options(tensorflow.extract.style = 'python')
x[, 0:1] # just the first column
x[, 0:2] # first and second column
# example of out-of-bounds index
x[, 0:10]
options(tensorflow.extract.style = NULL)
# slicing with tensors is valid too, but note, tensors are never
# translated and are always interpreted python-style.
# A warning is issued the first time a tensor is passed to `[`
x[, tf$constant(0L):tf$constant(2L)]
# just as in python, only scalar tensors are valid
# https://www.tensorflow.org/api_docs/python/tf/Tensor#__getitem__
# To silence the warnings about tensors being passed as-is and negative numbers
# being interpreted python-style, set
options(tensorflow.extract.style = 'R')
# clean up from examples
options(tensorflow.extract.style = NULL)
## End(Not run)
```
# <span id="page-23-0"></span>Index

∗ datasets tf, [14](#page-13-0) [.tensorflow.tensor, [21](#page-20-0) all\_dims, [2](#page-1-0) as.array(), *[15](#page-14-0)* as.double(), *[15](#page-14-0)* as.matrix(), *[15](#page-14-0)* as\_tensor, [3](#page-2-0) conda\_binary(), *[5](#page-4-0)* evaluate, [4](#page-3-0) export\_savedmodel, [4](#page-3-0) install\_tensorflow, [5](#page-4-0) install\_tensorflow\_extras, [7](#page-6-0) keras, *[4,](#page-3-0) [5](#page-4-0)* keras::install\_keras(), *[5](#page-4-0)*, *[7](#page-6-0)* parse\_arguments, [8](#page-7-0) parse\_flags, [8](#page-7-0) reticulate::conda\_install(), *[6](#page-5-0)* reticulate::install\_miniconda(), *[6](#page-5-0)* reticulate::py\_install(), *[7](#page-6-0)* reticulate::py\_set\_seed(), *[10](#page-9-0)* reticulate::virtualenv\_install(), *[6](#page-5-0)* set.seed(), *[10](#page-9-0)* set\_random\_seed, [9](#page-8-0) setHook(), *[20](#page-19-0)* shape, [10](#page-9-0) tensorboard, [12](#page-11-0) tensorflow, [13](#page-12-0) tf, [14](#page-13-0) tf\_extract\_opts, [15](#page-14-0) tf\_function, [17](#page-16-0) tf\_probability, [18](#page-17-0)

tfe\_enable\_eager\_execution, [14](#page-13-0) tfestimators, *[4,](#page-3-0) [5](#page-4-0)*, *[18,](#page-17-0) [19](#page-18-0)* train, [18](#page-17-0) train\_and\_evaluate, [19](#page-18-0)

```
use_compat, 19
use_session_with_seed, 20
use_session_with_seed(), 10
utils::browseURL(), 13
```

```
view_savedmodel, 21
```
yaml.load(), *[8](#page-7-0)*